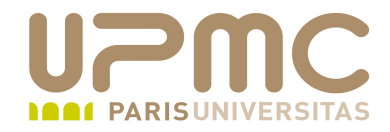

## **Préparation LPI**

## **Exam 101**

## **104.6 Liens hard et liens symboliques**

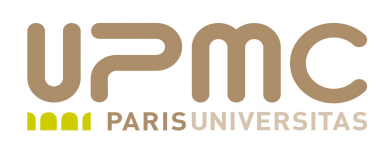

- Poids : 2
- Créer des liens
- Identifier les liens hard et liens symboliques ۰
- Différence entre copie et création de lien ۰
- Utilisation de liens par l'administrateur٠

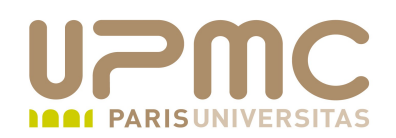

Quelques slides pour expliquer ce que l'on entend par « lien »  $\bullet$ sous Linux....

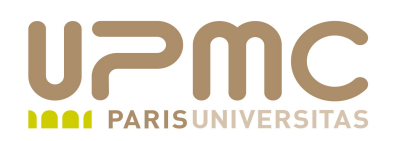

- Sous Unix, plusieurs type d'objets
	- $\rightarrow$  fichiers
	- + répertoires
	- objets associés aux disques durs, clefs USB, bandes
	- objets destinés à la communication entre applications
- On manipule le plus souvent ٠
	- $\rightarrow$  fichiers
	- répertoires
- Une règle que l'on vérifiera souvent о.
	- « Sous Unix, tout est fichier »

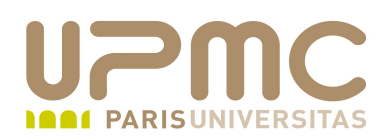

Sous Unix, la « casse » est importante : le système fait la différence entre les majuscules et les minuscules

```
[aoi@test]$ ls -l
total 0
rwrr 1 franck franck 0 mar 13 10:27 exemple.txt
-rw-r-r-- 1 franck franck 0 mar 13 10:26 exeMPL F TXT
-rw-r--r-- 1 franck franck 0 mar 13 10:26 ExemplE.txt
rwrr 1 franck franck 0 mar 13 10:26 EXEMPLE.txt
```
- Sous Unix
	- on évite les caractères espace, apostrophe, guillemets, lettres accentuées dans les noms d'objet
	- on utilise généralement : les lettres minuscules, les lettres majuscules, le tiret « - », le point « . », l'underscore « »

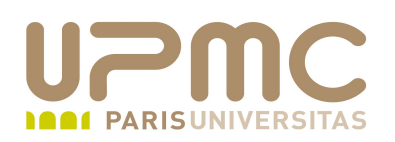

- Sur un système de fichier Unix, les objets (fichiers) sont gérés par l'intermédiaire d'une « meta-donnée » stockée dans le système de fichier appelée **inode**
	- chaque inode dispose d'un numéro identifiant le fichier
	- il renseigne sur le type d'objet (fichier, répertoire,...)
	- il possède la liste des blocs de données qui correspondent à son contenu
	- Attention : le nom de l'objet ne se trouve pas dans l'inode. Le nom du fichier est géré par le répertoire.

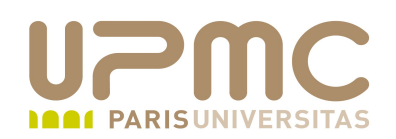

Notions d'objets Unix

• Un fichier correspond à un inode de type fichier

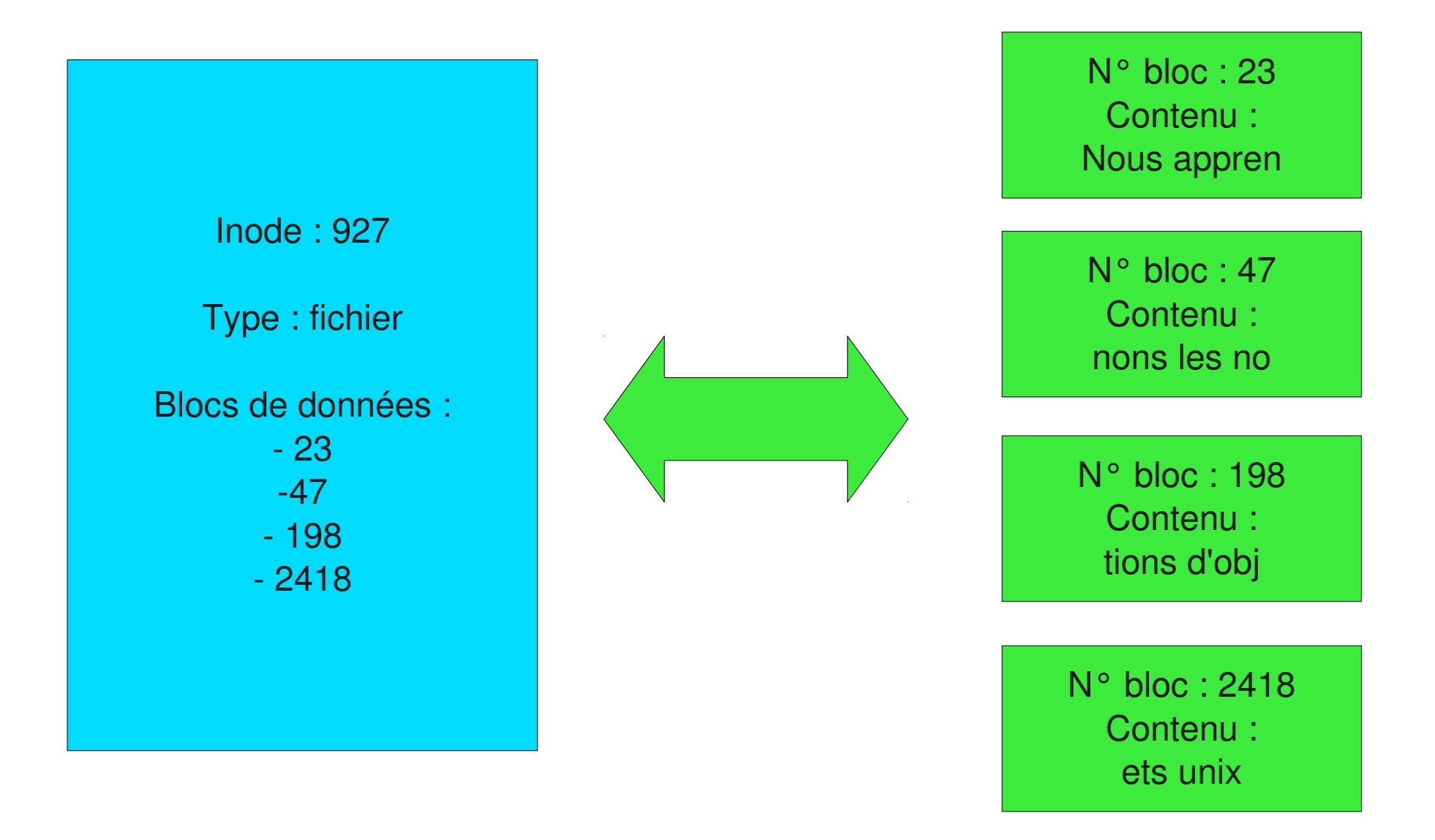

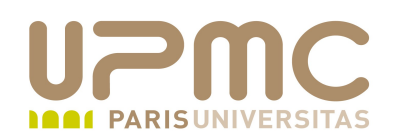

- Sous unix, un répertoire est aussi un fichier
	- ce fichier particulier contient une liste d'associations : nom de fichier - inode N° bloc : 56

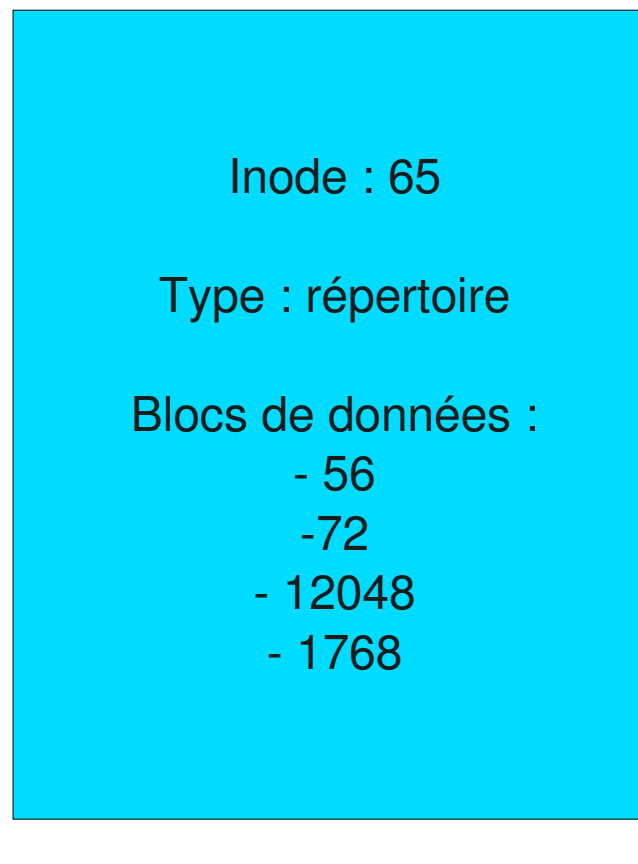

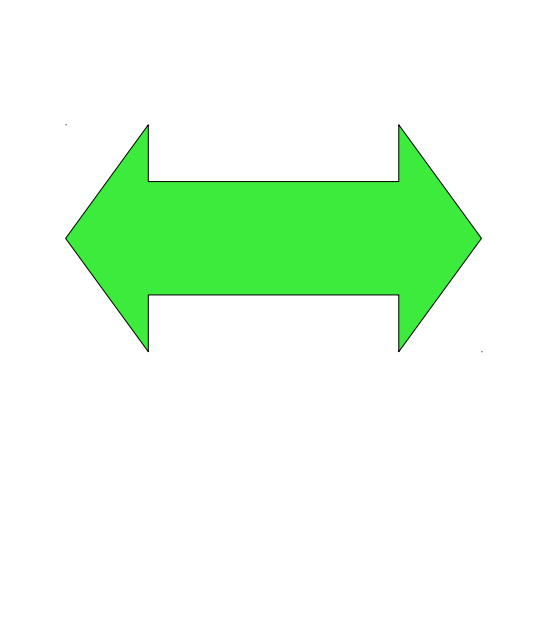

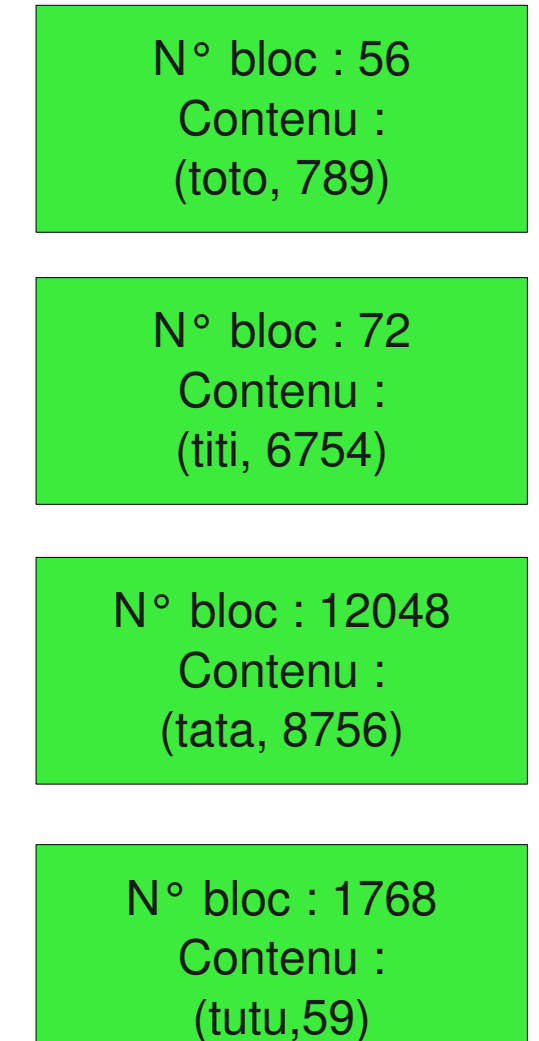

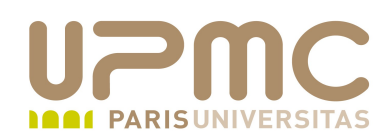

Le répertoire contient les noms de fichiers ainsi que l'inode correspondant permettant d'y accéder Cette association est un lien

```
UPMC – FP – Préparation LPI - v1.1 9
      $ vi repertoire1
      " 
      =============================================================
      ===============
      " Netrw Directory Listing                                        (netrw v98)
      "   /home/franck/UNIX/repertoire1
      "   Sorted by      name
      "   Sort sequence: [\/]$,*,\.bak$,\.o$,\.h$,\.info$,\.swp$,\.obj$
        Quick Help: <F1>:help -:go up dir D:delete R:rename s:sort-by x:exec
      " 
      =============================================================
       ===============
      ../
      ./
      tata
      titi
      toto
```
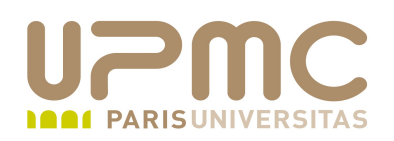

- Un répertoire peut renvoyer sur un autre répertoire et ainsi de ۰ suite
	- le système de fichier unix peut être ainsi représenté par un arbre où chaque noeud correspond à un répertoire et chaque feuille à un fichier
	- la racine de l'arbre s'appelle « / » (« slash »)

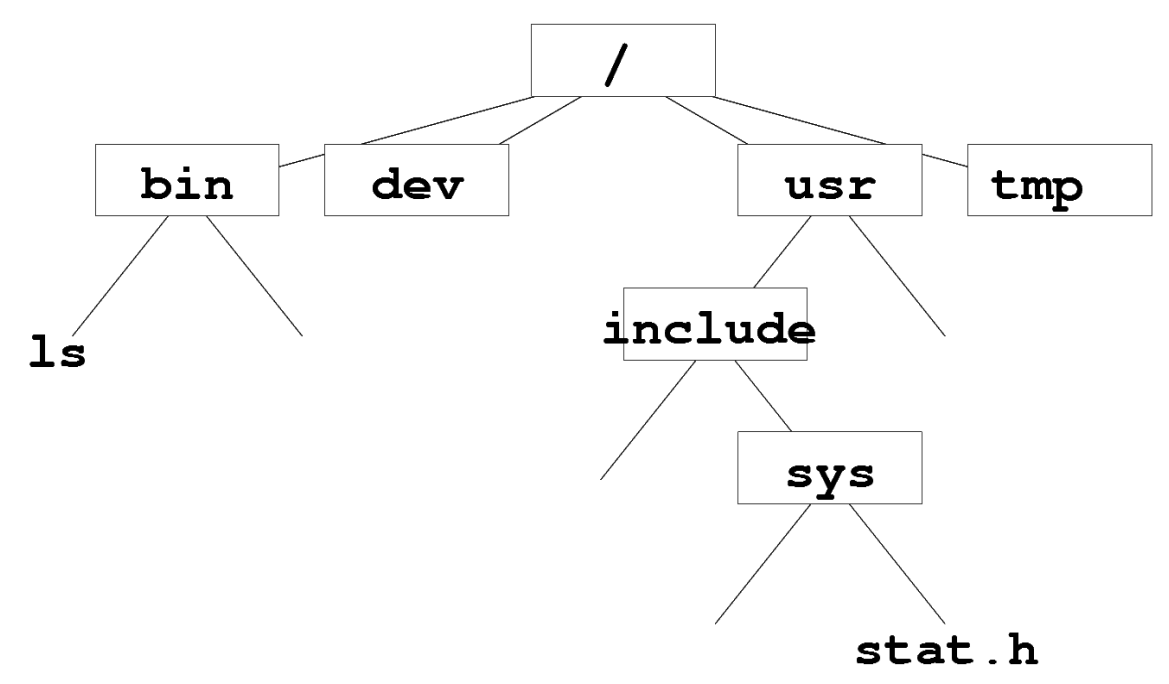

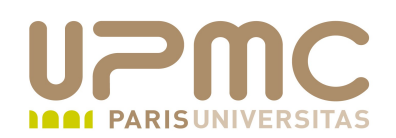

• Il existe une notion de « descendance » dans les répertoires

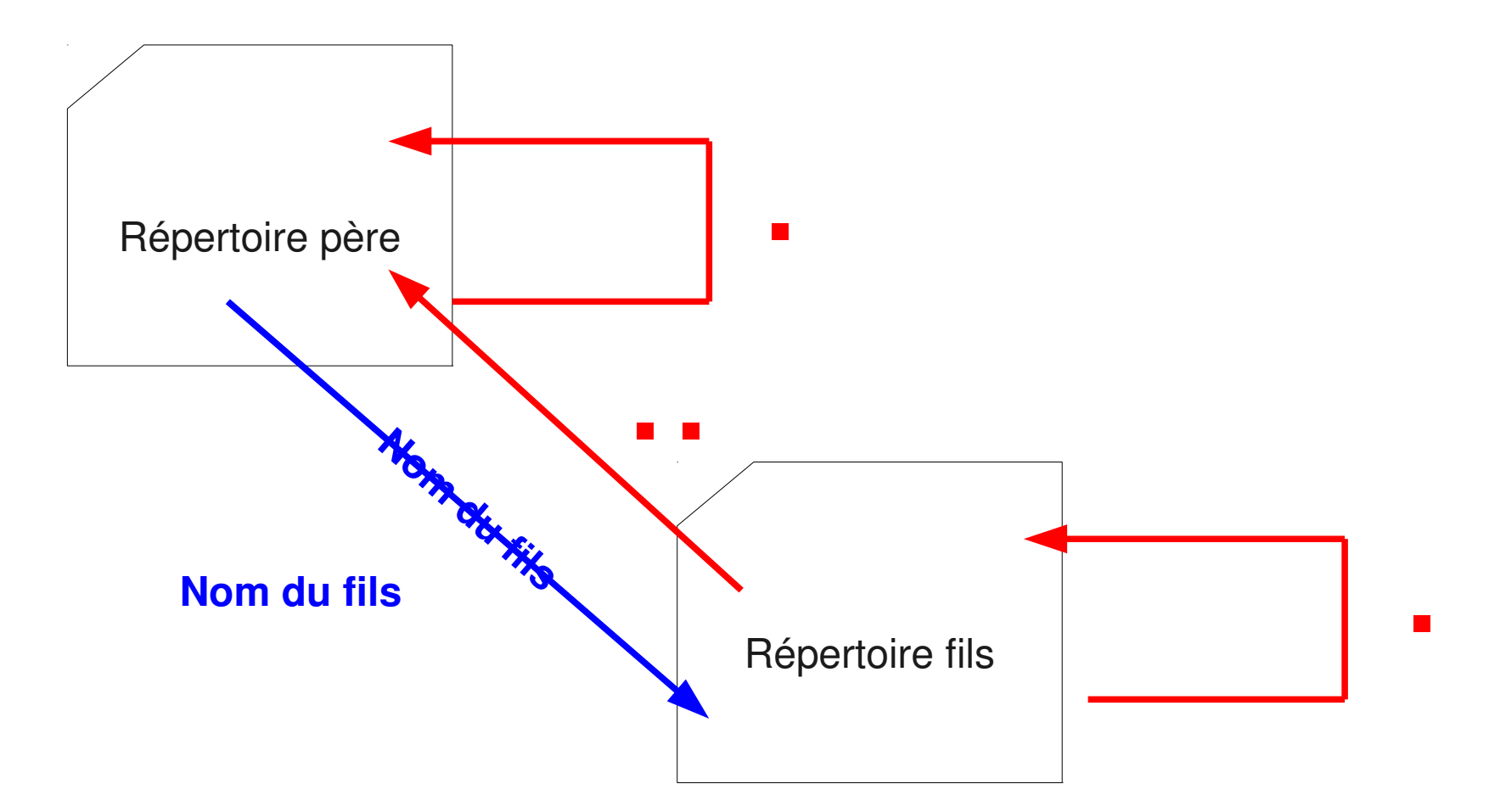

Donc où se trouve stocké le nom d'un répertoire s'il ne se ۰ trouve pas dans l'inode ?... UPMC - FP - Préparation LPI - v1.1

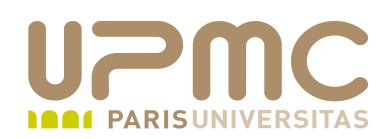

## Notions d'objets Unix

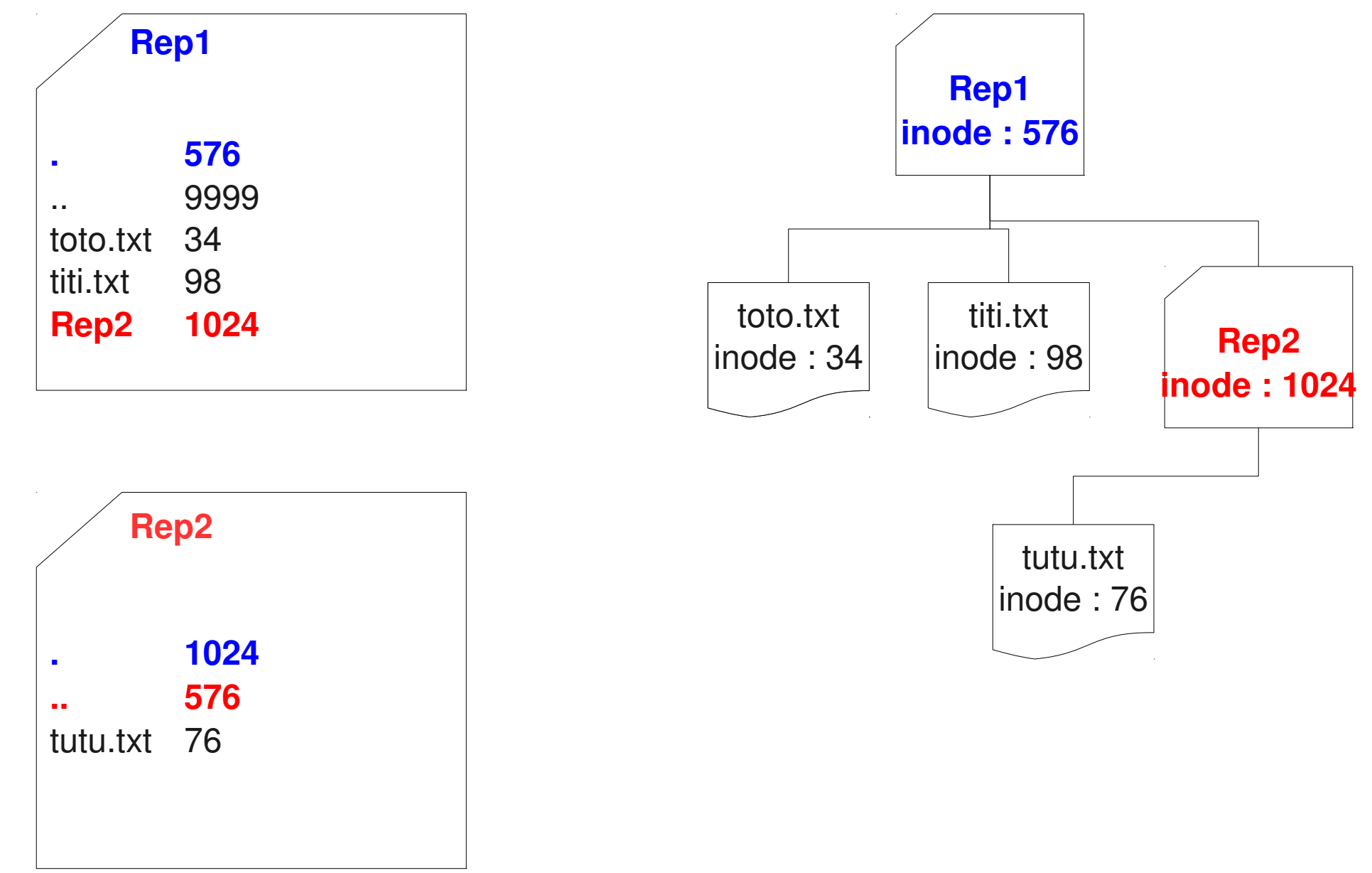

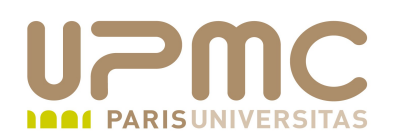

- On accède à un fichier à travers son « chemin » dans ۰ l'arborescence
	- le chemin est constitué d'une liste de noms de répertoires et se termine par le nom du fichier
	- le caractère « / » permet de séparer les différents répertoires qui constituent le chemin

**/repertoire1/répertoire2/fichier**

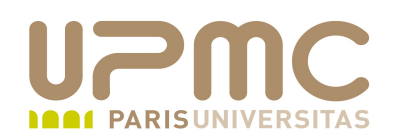

- Chemin d'accès « **absolu** »  $\bullet$ 
	- C'est le chemin qui permet d'accéder à un fichier et **qui commence par la racine de l'arbre**
	- **Un chemin absolu doit toujours commencer par « / »**
	- exemple : « /usr/include/sys/stat.h »

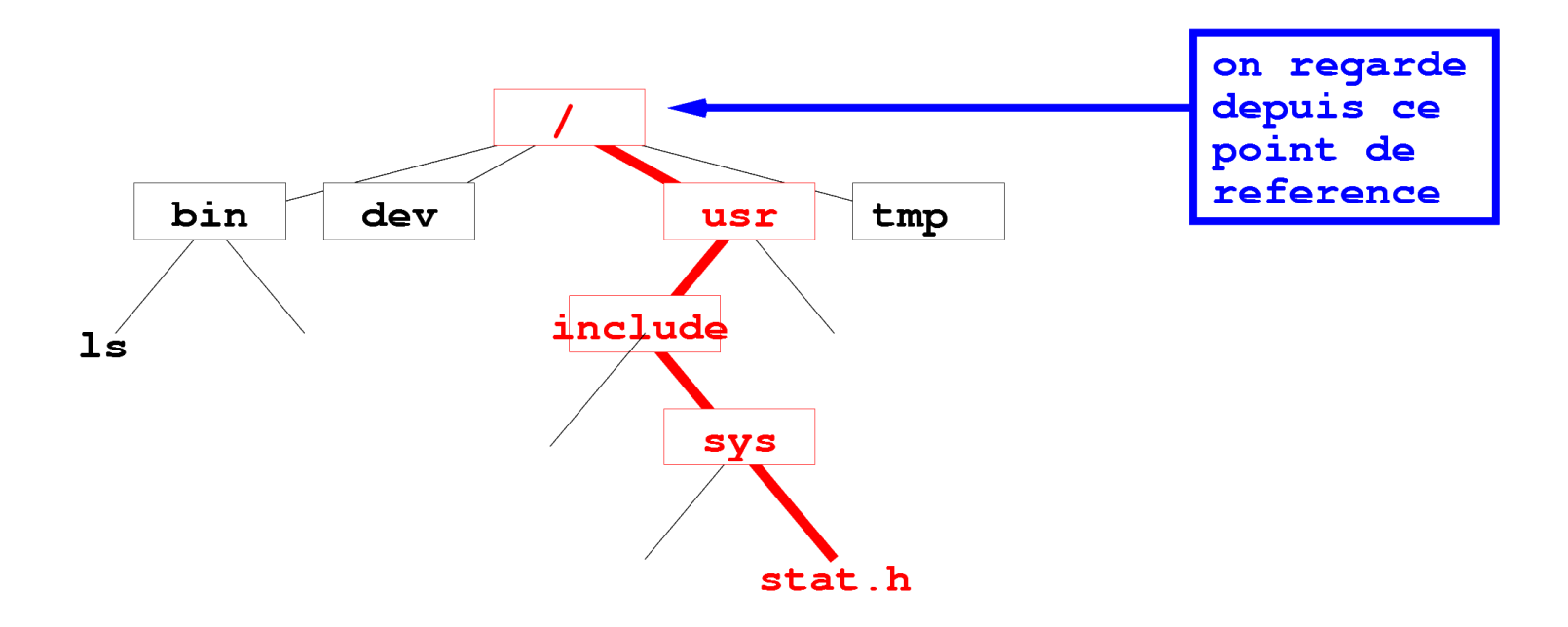

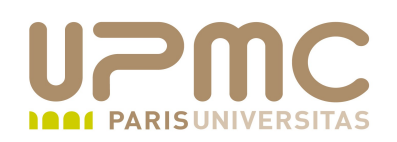

- Chemin d'accès « **relatif** » ۰
	- C'est le chemin qui permet d'accéder à un fichier et **qui peut commencer à n'importe quel endroit de l'arbre excepté la racine**
	- **Un chemin relatif est « relatif » à la position de référence (le répertoire courant)**
	- le répertoire courant est noté « . »
	- le répertoire parent du répertoire courant est noté « .. »

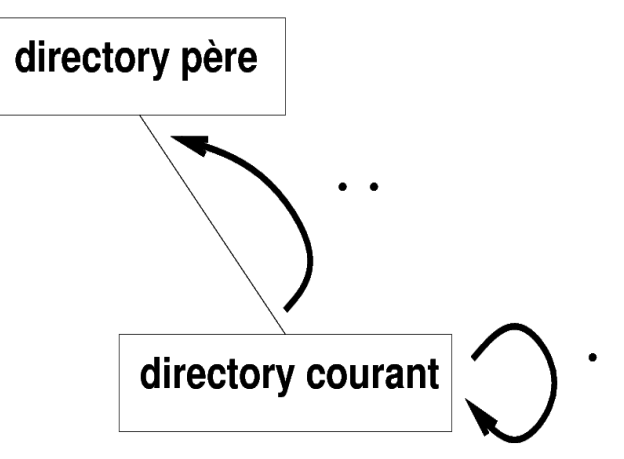

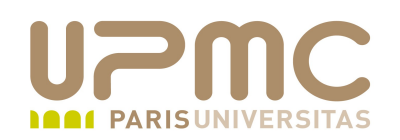

exemple 1 : depuis « /usr/include/ », le chemin relatif du fichier ٠ « stat.h » est « sys/stat.h »

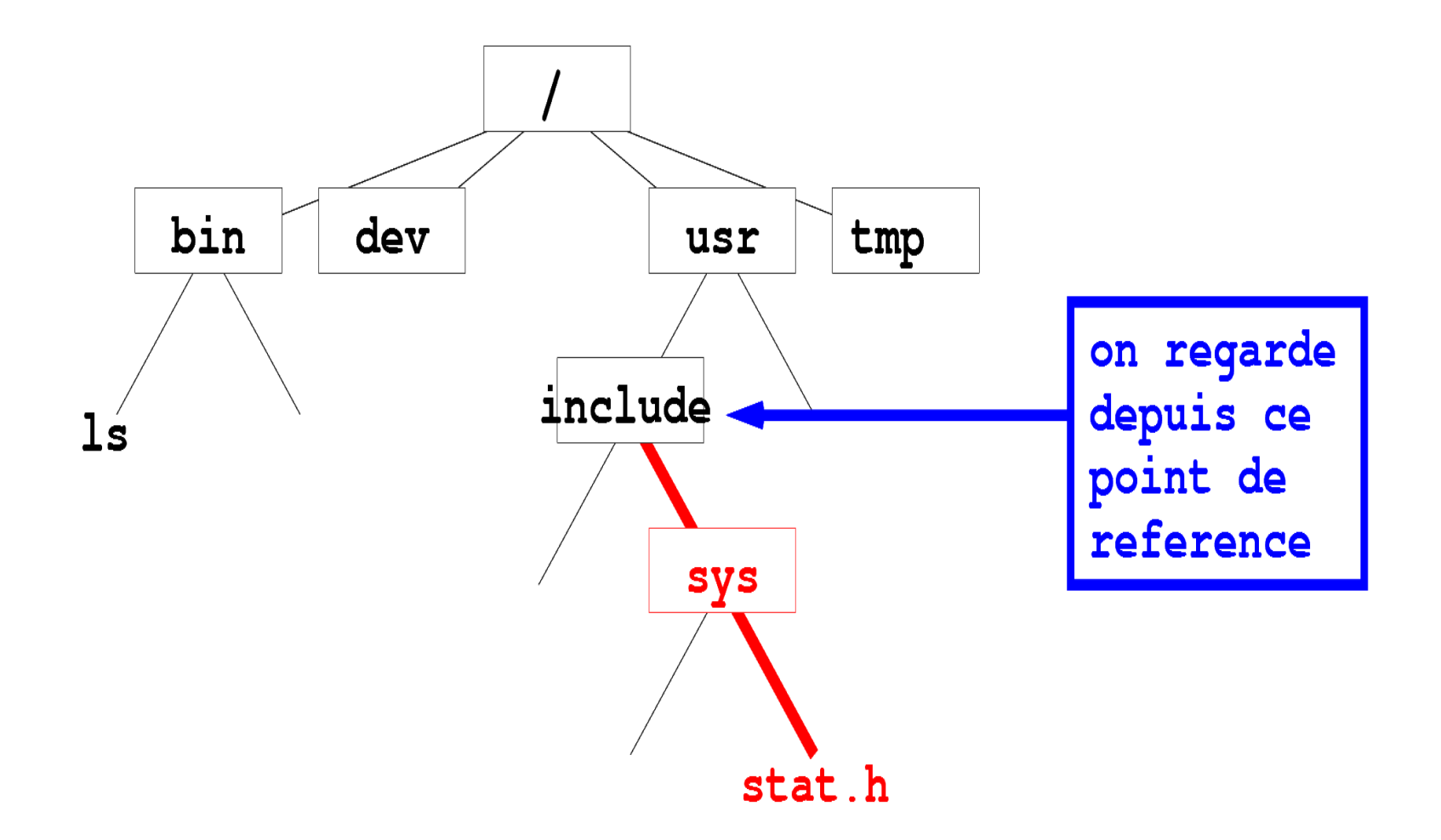

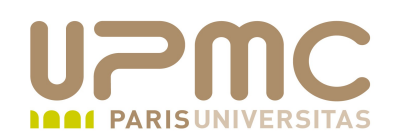

exemple 2 : depuis « /usr/include/ », le chemin relatif du fichier ٠ « ls » est « ../../bin/ls »

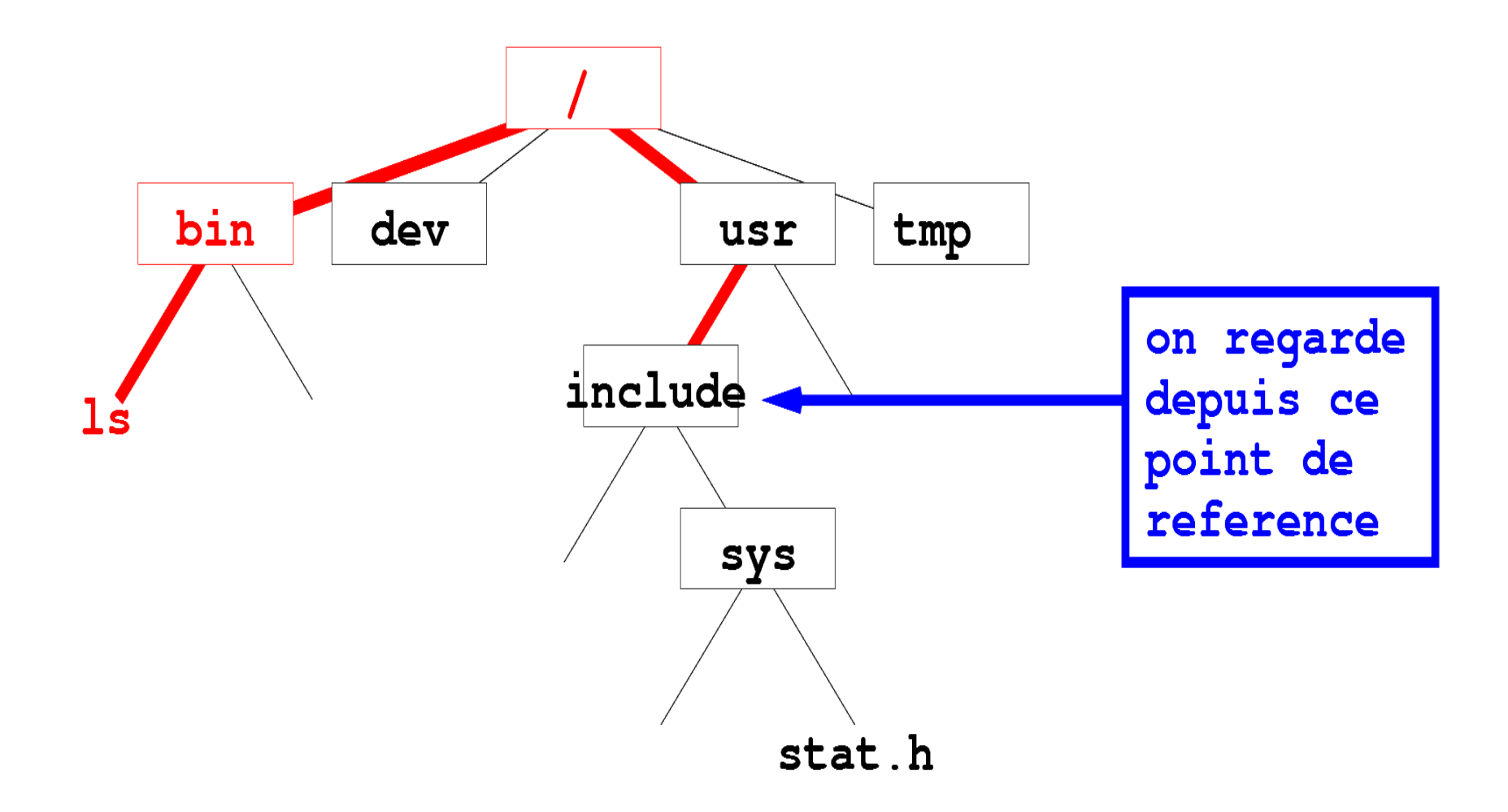

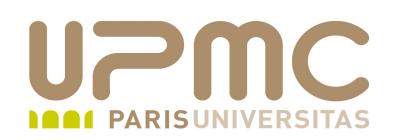

- Importance des écritures « . » et « .. » ۰
	- commande « find » pour lancer une recherche à partir de l'endroit courant
		- \$ find . name fichier print
	- pour lancer une commande qui se trouve dans le répertoire courant
		- \$ ./macommande
- Comparaison Windows/Unix ۰
	- Windows : plusieurs volumes « C:, D: »; « \ » comme séparateur de répertoires
	- Unix : une arbre unique; « / » comme séparateur de répertoires
- UPMC FP Préparation LPI v1.1

![](_page_18_Picture_0.jpeg)

- Rappel : les noms sont stockés dans les répertoires 0
- un nom est appelé *un lien* sur l'objet 4
- Sur Unix, chaque objet peuvent être associés plusieurs noms

![](_page_18_Figure_5.jpeg)

![](_page_19_Picture_0.jpeg)

\$ file unix unix: directory

\$ less unix

total 40 drwxrwxr-x 4 franck franck 4096 jan 28 09:58 ./ drwxrwxrx 91 franck franck 12288 mar 9 23:53 ../ -rwxrwxr-x 1 franck franck 161 jui 3 2008 creuser.sh<sup>\*</sup>  $-$ rwxrwxr $-$ x 1 franck franck  $74$  mar 28 2008 liste $2 \text{ sh}^*$ -rw-rw-r-- 1 franck franck 60 jui 3 2008 liste.txt drwx----wx 2 franck franck 4096 mai 8 2008 rep/ drwxrwxr-x 2 franck franck 4096 mai 8 2008 rep2/ unix (END)

![](_page_20_Picture_0.jpeg)

- Dans l'inode d'un objet, il y a un compteur de liens : ۰
	- compteur incrémenté lors de la création d'un nouveau lien
	- compteur décrémenté lors de la suppression d'un lien
	- l'objet est détruit lorsque le dernier lien sur l'objet est supprimé
	- « . » et « .. » sont des liens

```
[aoi@test]$ ls -1
total 5
rwrr 3 franck franck  111 mar 13 19:34 c
-rw-r--r-- 3 franck franck 111 mar 13 19:34 c-1
-rw-r--r-- 3 franck franck 111 mar 13 19:34 c-2
-rw-r--r-- 1 franck franck 40 mar 13 19:26 d
drwxr-xr-x 2 franck franck 1024 mar 15 15:56 e/
```
![](_page_21_Picture_0.jpeg)

![](_page_21_Figure_2.jpeg)

```
[aoi@test]$ ls -1 dir
total 3
drwxr-xr-x 2 franck franck 1024 mar 16 23:23 a/
drwxr-xr-x 2 franck franck 1024 mar 16 23:23 b/
drwxr-xr-x 2 franck franck 1024 mar 16 23:23 c/
[aoi@test]$ ls -ld dir
drwxr-xr-x 5 franck franck 1024 mar 16 23:23 dir/
```
![](_page_22_Picture_0.jpeg)

Il y a en effet 5 liens sur l'objet « dir » : ٥

![](_page_22_Figure_3.jpeg)

- lien « /chemin/dir »
- lien « /chemin/dir/. »
- lien « /chemin/dir/a/.. »
- lien « /chemin/dir/b/.. »  $\bullet$
- lien « /chemin/dir/c/.. »**a**

![](_page_23_Picture_0.jpeg)

• la commande «  $ls$  -1 i » permet de vérifier que l'inode correspondant à chaque nom relève bien du même fichier

```
[aoi@test]$ ls ldi dir dir/. dir/a/.. dir/b/.. dir/c/..
2165772 drwxr-xr-x 5 franck franck 1024 mar 16 23:23 dir/
2165772 drwxr-xr-x 5 franck franck 1024 mar 16 23:23 dir/./
2165772 drwxr-xr-x 5 franck franck 1024 mar 16 23:23 dir/a/../
2165772 drwxr-xr-x 5 franck franck 1024 mar 16 23:23 dir/b/../
2165772 drwxr-xr-x 5 franck franck 1024 mar 16 23:23 dir/c/../
```
- Il existe deux types de liens
	- lien **hard**
	- lien **symbolique**

![](_page_24_Picture_0.jpeg)

- Le lien **hard** utilise le numéro d'inode pour identifier l'objet ۰
	- $\rightarrow$  un numéro unique par partition
	- confiné à l'intérieur d'une même partition (unicité de l'inode)
- Contraintes
	- hard link impossible vers une autre partition (risque de perte de l'unicité de l'inode)
	- $\rightarrow$  hard link impossible vers un répertoire (risque de boucles invisibles dans l'arborescence)
- Utilisation courante : liens hard dans un environnement « chrooté »

![](_page_24_Picture_9.jpeg)

![](_page_25_Picture_0.jpeg)

- Commande «  $\ln$  » (link)
	- ln original synonyme

```
[aoi@test]$ ls -1 fichier1
-rw-r--r-- 1 franck franck 0 mar 17 08:31 fichier1
[aoi@test]$ ln fichier1 fichier2
[aoi@test]$ ls -1 fichier1 fichier2
-rw-r--r-- 2 franck franck 0 mar 17 08:31 fichierl
-rw-r--2 franck franck 0 mar 17 08:31 fichier2
[aoi@test]$ ls -li fichier1 fichier2
1666053 -rw-r--r-- 2 franck franck 0 mar 17 08:31
fichier1
1666053 -rw-r--r-- 2 franck franck 0 mar 17 08:31
fichier2
```
![](_page_26_Picture_0.jpeg)

Copies et déplacement vers un lien

```
[aoi@test]$ cp c fichier1
cp: écraser `fichier1'?y
[aoi@test]$ ls -li fichier1 fichier2
1666053 -rw-r--r-- 2 franck franck 111 mar 17 08:34 fichier1
1666053 - rw-r--r-- 2 franck franck 111 mar 17 08:34 fichier2
[aoi@test]$ ls li fichier3
1666055 - rw-r--r-- 1 franck franck 136 mar 17 08:43 fichier3
[aoi@test]$ mv fichier3 fichier2
mv: écraser `fichier2'?y
[aoi@test]$ ls -li fichier1 fichier2
1666053 rwrr 1 franck franck 111 mar 17 08:34 fichier1
1666055 -rw-r--r-- 1 franck franck 136 mar 17 08:43 fichier2
```
![](_page_27_Picture_0.jpeg)

• Différence entre copie et lien

```
s ls -i toto
291303 toto
```

```
$ cp toto titi
```

```
$ 11 -i toto titi
291301 -rw-r--r-- 1 franck franck 24 2010-03-24 15:20 titi
291303 -rw-r--r-- 1 franck franck 24 2010-03-24 15:20 toto
```

```
$ ln toto lien-toto
```

```
$ 11 -i toto lien-toto
291303 -rw-r--r-- 2 franck franck 24 2010-03-24 15:20 lien-
toto
291303 -rw-r--r-- 2 franck franck 24 2010-03-24 15:20 toto
```
![](_page_28_Picture_0.jpeg)

• Suppression d'un lien par rm

```
[aoi@test]$ ls -li fichier1 fichier2
1666053 -rw-r--r-- 2 franck franck 111 mar 17 08:34 fichier1
1666053 -rw-r--r-- 2 franck franck 111 mar 17 08:34 fichier2
```
[aoi@test]\$ **rm fichier1**

```
UPMC – FP – Préparation LPI - v1.1 29
   [aoi@test]$ ls -li fichier1 fichier2
   ls: fichier1: Aucun fichier ou répertoire de ce type
   1666053 -rw-r--r-- 1 franck franck 111 mar 17 08:34 fichier2
 • Place occupée (les liens ne prennent pas de place)
   [aoi@test]$ ls -la
  total 4
  drwxr-xr-x 2 franck franck 1024 mar 17 08:56 \sqrt{ }drwxr-xr-x 5 franck franck 1024 mar 17 08:56 \ldots-rw-r-- 2 franck franck 111 mar 17 08:34 fichierl
   -rw-r-- 2 franck franck 111 mar 17 08:34 fichier2
   [aoi@test]$ du b
  1135    .
   [aoi@test]$ rm fichier2
   [aoi@test]$ du b
   1135    .
```
![](_page_29_Picture_0.jpeg)

- Le lien **symbolique** est un fichier spécial contenant le chemin d'accès à un autre objet
	- $\rightarrow$  un numéro unique par partition
- Utilisation courante :
	- fichier commun à plusieurs utilisateurs sur une partition différente
	- liens sur des répertoires (cf. pb de filesystem saturé)

![](_page_29_Figure_7.jpeg)

![](_page_30_Picture_0.jpeg)

- Commande « 1n » (link)
	- ln **s** original synonyme

```
[aoi@test]$ ls -1
total 1
-rw-r--r-- 1 franck franck 294 mar 18 22:43 fichierl
```
[aoi@test]\$ **ln -s fichier1 fichier2** 

```
[aoi@test]$ ls -li fichier1 fichier2
1674243 - rw-r--r-- 1 franck franck 294 mar 18 22:43 fichier1
1674242 lrwxrwxrwx 1 franck franck   8 mar 18 22:45 fichier2 > 
fichier1
```
[aoi@test]\$ ls **lL** fichier1 fichier2  $-rw-r--1$  franck franck 294 mar 18 22:43 fichierl  $-rw-r--r--$  1 franck franck 294 mar 18 22:43 fichier2

![](_page_31_Picture_0.jpeg)

• Suppression d'un lien symbolique «  $rm$  »

[aoi@test]\$ ls -li fichier1 fichier2 1674243 -rw-r--r-- 1 franck franck 294 mar 18 22:43 fichier1 1674242 lrwxrwxrwx 1 franck franck 8 mar 18 22:45 fichier2 > fichier1

[aoi@test]\$ **rm fichier1** rm: détruire fichier régulier `fichier1'? y

[aoi@test]\$ **ls li fichier2** 1674242 lrwxrwxrwx 1 franck franck 8 mar 18 22:45 **fichier2 > fichier1**

[aoi@test]\$ ls **liL** fichier2 ls: fichier2: **Aucun fichier ou répertoire de ce type** [aoi@test]\$ **cat fichier2** cat: fichier2: **Aucun fichier ou répertoire de ce type**

![](_page_32_Picture_0.jpeg)

- Les systèmes Unix imposent les droits «  $1$  $x$  $x$  $x$  $x$  » ou « lrwxrwxrwx » sur le lien
	- $\rightarrow$  ils ne peuvent être modifés
	- on peut seulement modifier les droits du fichier pointé par un lien symbolique

```
[aoi@test]$ ls -1 fichier1 fichier2
-rw-r--r-- 1 franck franck 307 mar 18 23:03 fichier1
lrwxrwxrwx 1 franck franck   8 mar 18 22:45 fichier2 > 
fichier1
```
[aoi@test]\$ **chmod 600 fichier2**

[aoi@test]\$ ls -1 fichier1 fichier2 -rw------- 1 franck franck 307 mar 18 23:03 fichier1 **lrwxrwxrwx** 1 franck franck 8 mar 18 22:45 fichier2 -> fichier1

![](_page_33_Picture_0.jpeg)

- En pratique les liens symboliques sont plus faciles d'utilisation ٠ que les liens hard
	- Scripts System V
	- Permet de déplacer le contenu d'un répertoire de l'arborescence vers une autre partition tout en conservant les chemins

![](_page_34_Picture_0.jpeg)

![](_page_34_Picture_2.jpeg)

- Connaître l'utilisation des commandes décrites ۰
- Connaître l'utilisation de l'option -g pour que ces commandes agissent sur les quotas de groupe